# **Autotrack On Demand QRCode Access Visitor Tracking (Online Pre Register and Self Registration)**

Autotrack On Demand QRCode Access Visitor Tracking is enhanced version from Autotrack On Demand Visitor Tracking with integrated door access system with mobile phone access into customer open office premises. This self discipline access control system normally use for the close environment where by the known visitor will be allowed to visit the dedicated open personal space with their mobile phone as an access key. This integrated system work seamlessly with access control system provided by alc team with complete installation to customer premises and center Autotrack server.

### **What is included in this software?**

Autotrack on demand QRCode access visitor tracking is a server application which allow to be published to the world wide web and access by the public. Some organisations want it to be run in close network, the software can run in the virtual private network or close network environment. Once the customer PC or tablet connect to this server, they are ready to register new visitors and receiving the email notification and control the door open and close. In order to publish to the public user, customer need to host the autotrack server in premises and publish it to the internet.

## **What is not included in this software?**

Remember to add on fixed public IP, https secure connection and domain name purchase after your software confirmation, these three items are optional service for this solution to work perfectly. ALC sales team will advise required package as separate item information.

## **When and Where can you use this software?**

Autotrack On Demand QRCode Access Visitor Tracking is a private cumpublic web cloud solution with integrated in premises control system. Visitors can apply the access from home or mobile phone, and the customer will be informed via email notification once the application is done. Customer can any time any where to approve the visitor access to the premises and terminate the visiting period from via Autotrack webpage.

## **How to use this software?**

When visitors plan to visit you and your premises at a particular date and time, the visitor will be required to login to your website to apply the visitor pass, you will have the access right to approve the visitor visiting time slot and reply it with email notification once the application is approved. The approval code will be sent via the Autotrack system to visitor via email and based on the email, visitors will be allowed to open the customer premises door by presenting the QRcode sent via the Autotrack on the premises time slot. Once the time slot over, the same QRcode will not longer available to be use anymore.

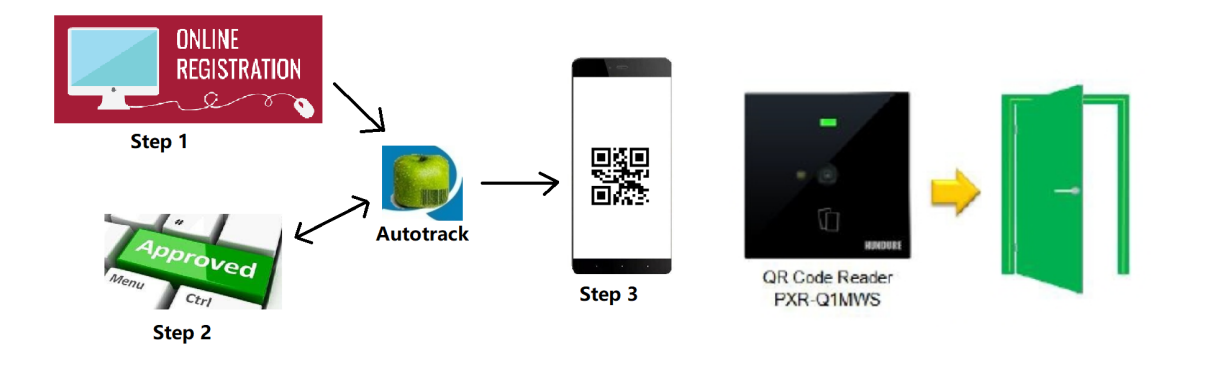